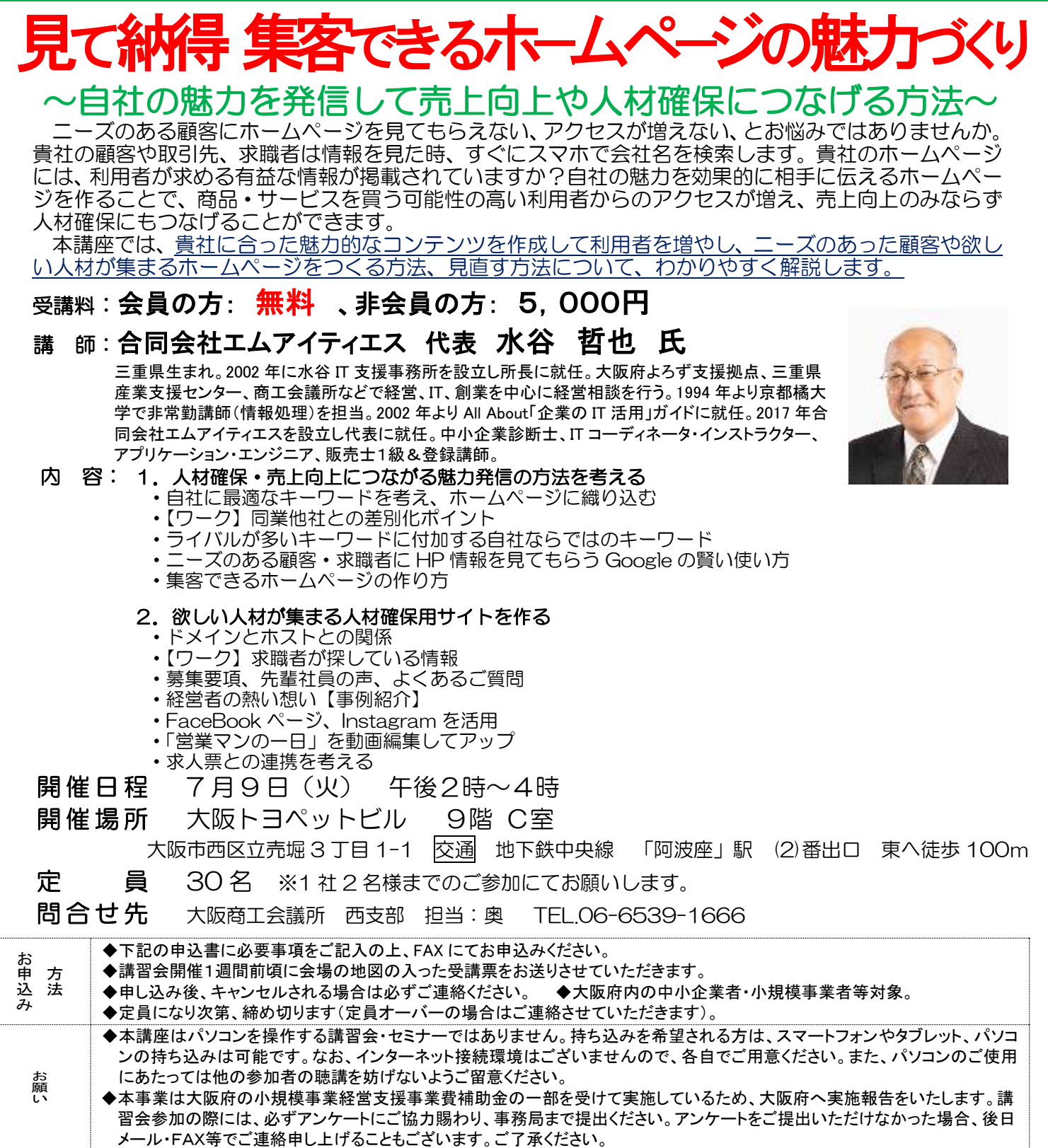

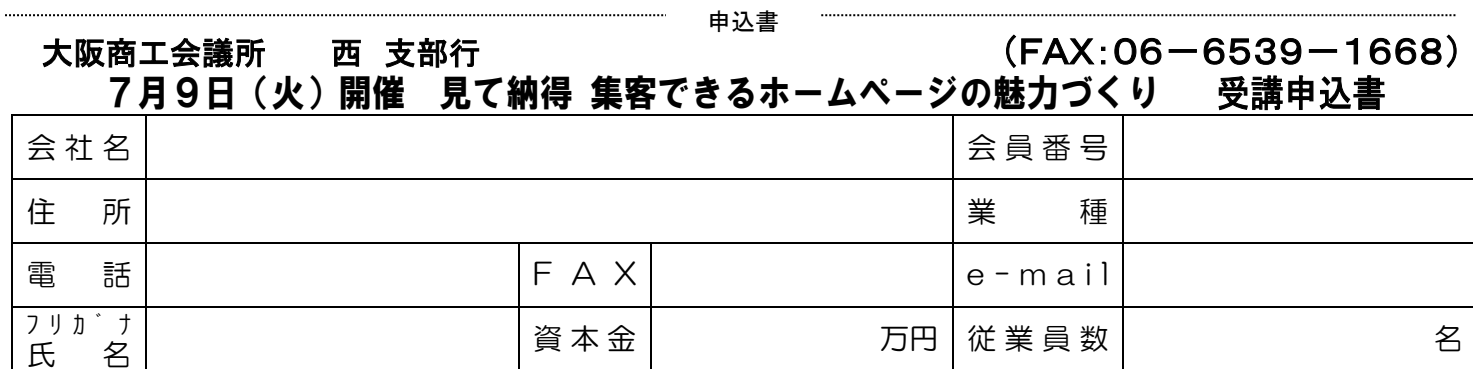

※ご記入頂いた情報は、本事業の事務業務に利用するとともに、大阪商工会議所の各種連絡・情報提供(e メールによる事業案内含む)に利用します。また大阪府(事業費補助 金交付元)、講師へ参加者名簿として提供します。これらについては申込者ご本人に同意いただいたものとして取り扱わせていただきます。